## **Test Drive MÁRCIO NIGRO**

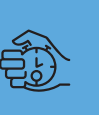

## **Kensington Turbo Mouse**<br>A vida sem um mouse pad

**Habana tirinha do Dilbert, de Scott**<br>**Adams, em que o cara liga para o<br>te técnico reclamando que o mou<br>tinha chegado até o final do mouse pad e** Adams, em que o cara liga para o suporte técnico reclamando que o mouse já tinha chegado até o final do mouse pad e que não sabia mais o que fazer para chegar ao ponto desejado da tela. É claro que pessoas assim não devem existir, mas há um fundo de verdade nessa história: o mouse tradicional sempre corre o risco de cair fora dos limites do mouse pad e atrapalhar suas atividades no computador. Essa é uma das vantagens do trackball. Por ser basicamente um mouse invertido em que o usuário

rotaciona uma bola com a ponta dos dedos, o dispositivo não sai do lugar e também não está limitado a nenhuma "fronteira" de mouse pad. Utilizar um trackball como o Turbo Mouse da Kensington é uma nova experiência "mousiana" para quem nunca trabalhou com nada do tipo. Em primeiro lugar, o dis-Marcos Bianchi

positivo pode ficar literalmente em qualquer canto (respeitando obviamente os limites ergonômicos), uma vez que não precisa se movimentar. Segundo, movimentando apenas um dedo você pode ir rapidamente de um lado a outro do desktop. Por outro lado, demora um pouco para se acostumar com o trackball e aprender suas nuances – e tem gente que jamais se adapta.

Vamos falar mais especificamente do Turbo Mouse, que é realmente um produto notável,

oferecendo quatro botões configuráveis em torno da esfera de rolagem. A partir de um painel de controle bem funcional, você pode configurar cada botão individualmente para dar duplo-clique (ou múltiplos); para o modo

arrastar e soltar; movimentar o cursor lentamente (Slow) ou no eixo vertical/horizontal (Axis-Only); trazer o menu de programas (uma espécie de Application Switcher); inserir um

**Pró:** Painel de controle com diversas opções de configuração **Contra:** Não faz rolagem de página; só serve em Macs velhos

recurso engraçado é o Brilliant Cursor, que se movimenta automaticamente para determinados "pontos quentes" (Hot Spots) do desktop, como a lixeira, o menu de aplicações, o da maçã e outros que você determinar. Aliás, há a opção de ativar o Brilliant Cursor, assim como o Slow e o Axis-Only, apenas quando uma das teclas de comando ([Shift], [Option], [Control] ou [Ω]) for pressionada. Também é possível atribuir uma função ao clique conjunto dos dois botões inferiores, o que permite asso-

texto automaticamente; programar comandos de teclado; entre outras possibilidades. Um

> ciar até cinco tipos de ações ao dispositivo. Só falta mesmo incluir o recurso de rolagem de página, algo que seria bastante útil. Outra função interessante do painel de controle é o ajuste fino de aceleração, onde você determina o comportamento do cursor em "bai-

xa" e "alta" velocidade. Assim, o usuário pode configurar o cursor para andar realmente devagar nos movimentos delicados e rapidamente em momentos mais frenéticos. Ou vice-versa. O bom disso tudo é que há a opção de salvar configurações diversas, que poderão ser restauradas a qualquer momento.

Se você é do tipo que se preocupa com a integridade de seus tendões, mas nunca lembra de dar aquela pausinha para relaxar e alongar os músculos, o Rest Reminder é um salvador. Esse

**KENSINGTON TURBO MOUSE** ¡™£¢ **Kensington:** www.kensington.com **Kensington:** 11-3649-5723 **Preço:** R\$ 200

recurso emite um som ou apresenta uma janela com uma mensagem editável sempre que você estiver trabalhando por 60 minutos ou outro intervalo de tempo determinado. O modelo que testamos possui

interface ADB, de modo que só funciona na geração bege de Macs e no G3 azul

e branco. O Turbo Mouse inclui uma porta ADB extra onde você pode conectar o teclado ou até mesmo seu mouse tradicional e deixar os dois funcionando sincronicamente (um para cada ocasião).

Todas essas características fazem do Turbo Mouse uma escolha certa para quem quer um trackball versátil e discreto, sem seguir a moda do visual translúcido. M

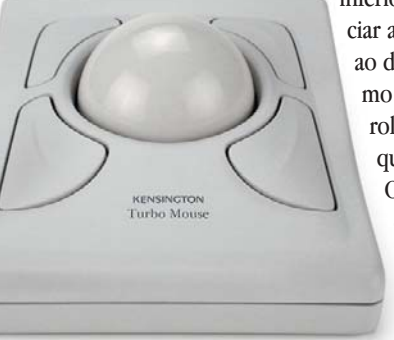